# Designing a Signaling System with cpNode

Seth Neumann – seth@modelrailroadcontrolsystems.com
Chuck Catania – chuck@modelrailroadcontrolsystems.com

http://www.modelrailroadcontrolsystems.com/

## Assumptions:

- NOT an introductory class on CMRI
- This clinic is focused on implementing a signaling system using cpNodes, CMRInet, and available software support.
- You know what you want to model
- You are generally familiar with principles of Railroad Signaling
- You know something about JMRI or CATS and will be using a computer to control signaling on your railroad
- "Hard" CTC machines can be done easily with cpNode but we do not recommend going to the considerable effort and expense of building a hard panel until after the design is proven on a "glass" panel

## Agenda

- Control Point Layout
- Establishing blocks & detection
- Fascia switches/control panels
- Switch motor control
- CMRInet Configuration and Topology
- Configuration examples and worksheets

## Control Point layout - 1

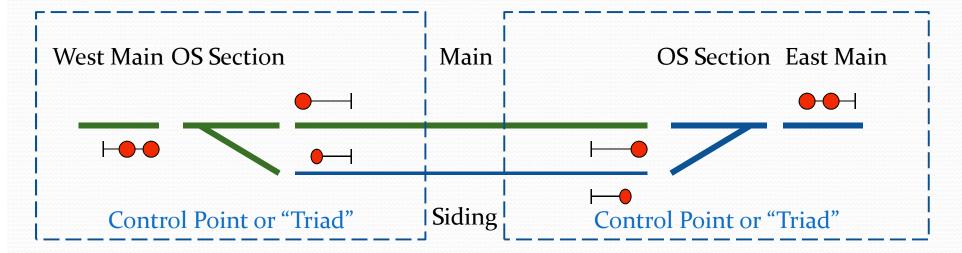

#### Whole Siding (30 i/o)

- Inputs: (8)
  - 6 Detection Blocks
  - 2 Fascia switches
- Outputs: (22)
  - 2 double high signals (@ 5 = 10)
  - 2 high signals (@3 = 6)
  - 2 low signals = (@2 = 4)
  - 2 switch motor lines (@1 = 2)

#### Control Point (15 i/o)

- Inputs: (4)
  - 3 Detection Blocks
  - 1 Fascia switch
- Outputs: (11)
  - 1 double high signal (@5)
  - 1 high signal (@3)
  - 1 low signal = (@2)
  - 1 switch motor line (@1)

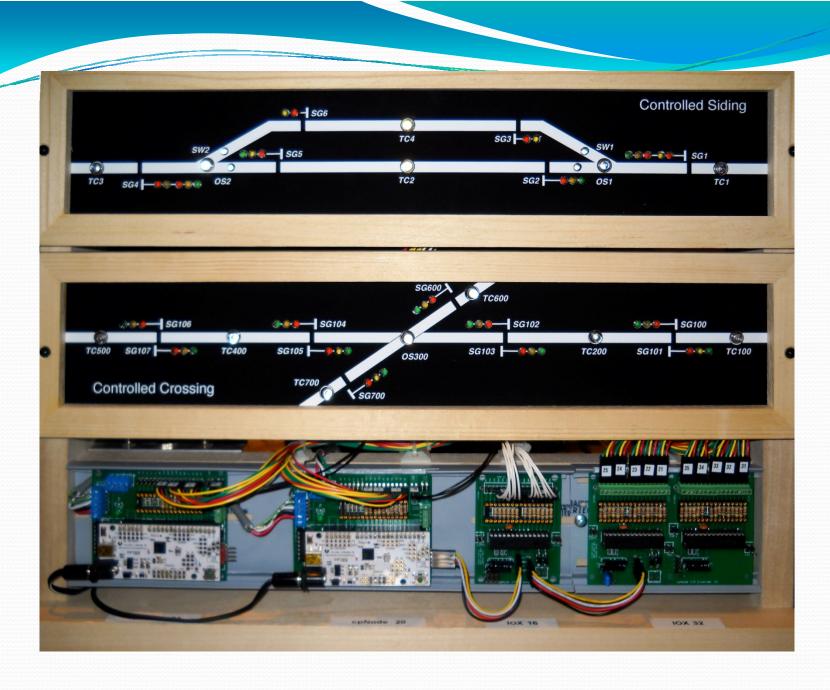

## Control Point layout - 2

- Siding with industry switches
- Switching signal no change in hardware
- Possible locks? add an input or do locally

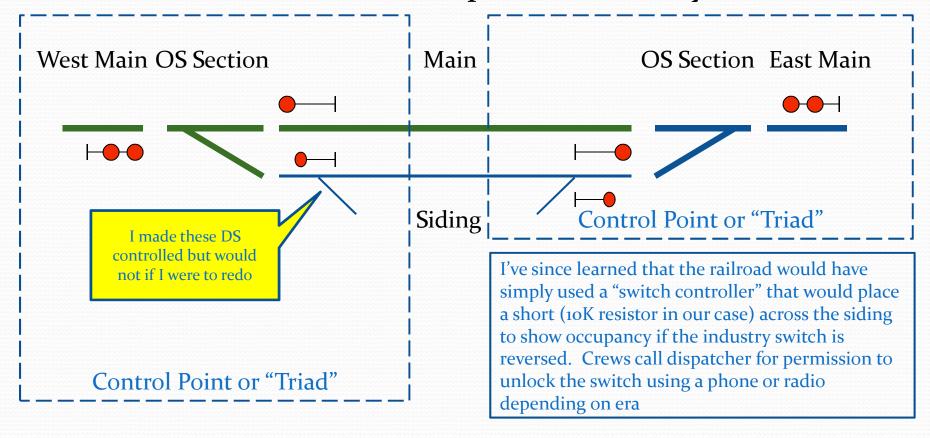

## Control Point layout - 3

#### cpNode per control point

- Each cpNode has 16 i/o lines and can be expanded to a total of 144 in groups 16 or 32 (IOX 16/32)
- A standard control point requires 15 lines, or a single cpNode.

#### cpNode per Siding

 A simple siding requires 30 lines and can be implemented with a cpNode and a single IOX16

#### cpNode per Interlocking

 More complicated control points – such as interlockings – may be achieved by adding more i/o to the node. At 144 i/o lines, a fully expanded cpNode can handle almost any interlocking used on a model railroad

## Disclaimer: Chuck and Seth's secret plan for **world bomination**:

- We want to offer the cpNode with a standard sketch that does ABS/APB with local switch control when no "code line" is present
- All "vital logic" is on the node (just like the prototype)
- When CMRInet "Code Line" is active the vital logic will accept commands from the CTC machine and execute them IF and ONLY IF the vital logic determines it is safe to do so.
- John Plocher has developed a subset of the ATCS commands used by prototype CTC machines and Code Lines.
- The ability to replicate the prototype's control architecture is an additional reason for using the node per control point approach

## Powering Signals -1

- We assume you are using modern 3-LED signals that will operate from the local 5 volt supply. A modern LED will light acceptably at 5-10mA current, so a whole siding with 20 heads, assuming all LEDs came on at startup, will draw 200mA.
- 200mA for LEDs can be supplied by the onboard regulator of the BB-Leo (Arduino) on the cpNode. If you need more current, consider an external 5 V supply and be sure to tie the ground side back to the cpNode ground. We like 3 LED common anode signals (such as those from BLMA) but common cathode and two LED signals may be used.

| Color  | Resistor for 10mA @ 5V | Watts          |
|--------|------------------------|----------------|
| Green  | 270 ohm                | 1/8 or greater |
| Yellow | 220 ohm                | 1/8 or greater |
| Red    | 330 ohm                | 1/8 or greater |
| Lunar  | 6,000 ohm              | 1/8 or greater |

• These values yield a pleasing balance of colors, but YMMV as 20% of males have some degree of diminished color vision. Pads for limiting resistors are provided on the cpNode and IOX16/32 boards.

## Powering Signals -2

If you need to drive loads with higher voltage or if you need to exceed 25mA per line or a total of more than 16omA per device, use our CSNK, which can sink up to 500mA at 6oV. CSNK connects to cpNode and IOX on the 0.100 pads. CSNK provides compatibility with older 12 volt systems and high current devices such as incandescent lamps or relays.

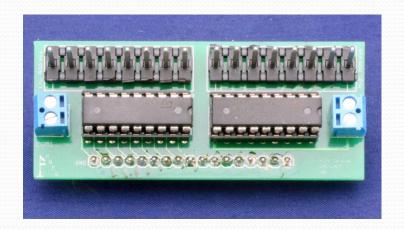

Distance – the LEDs are driven by DC levels, so the limiting factor is resistance of the wire. We use 24 gauge CAT5 cable (each one supports 2 heads) with a resistance of ~ 275 ohms per loop mile. Typical limiting resistor values at 5V are 220-330 Ohms, so keeping the wire at 10% of the resistance yields a limit of about 600ft: unlikely to be an issue on a model railroad

#### Blocks

 Each block (main, siding, OS, some auxiliary track such as staging) must be detected. Blocks are typically 1.25 – 2.0 train lengths except for OS sections and interlockings

#### Current Sensing Detectors

- Best overall performance
- \$6 -\$18 per block
- Require resistor wheel sets on each car for best performance
- Generally considered the gold standard for reliability

#### Optical Detectors

- Good for point detection some people prefer them for OS sections
- \$3-\$20 per detector but may need more than one
- Inexpensive optos are sensitive to ambient light and require some fiddling to get calibrated
- Good for stopping blocks, impingement detectors

## **Detector types**

- Current Sense Detectors Assembled and Tested
  - cpOD (MRCS) \$12 per (in 10s)
  - DCCOD (JLC/SLIQ) \$17 per (also available as kits)
  - BOD-8 RR-Cirkits \$ 6.25 in 8s
  - CKT BD1 \$16 (single) \$12.50/channel in 4 (Iowa Scaled)

#### Optical Detectors –

- Paisley \$3 in 8s
- IRDOT –Heathcote (UK) \$17 per
- Nightscope Boulder Creek \$20 per
- Asian Cheapies \$1- \$3 per but are not designed or promoted for model RR use, so they're "Craftsman kits"

## Optical Detection for a Throat

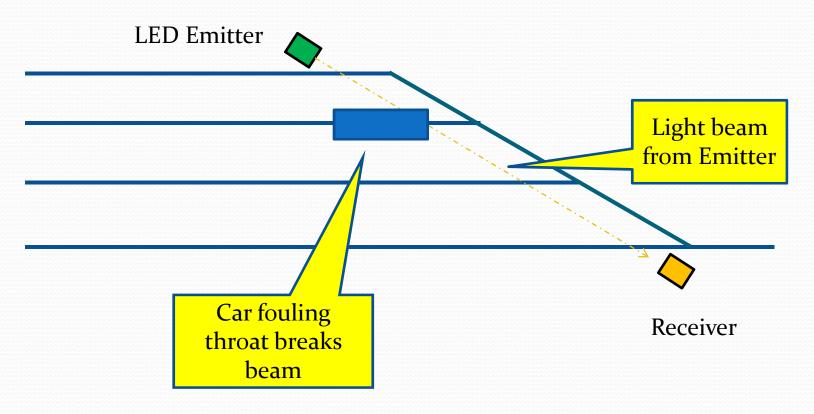

## Current Detector Plans -1

#### Two approaches but you can mix and match:

#### Centralized -

- We co-located a cpNode and IOX32 with power distribution for a client.
- Power distribution panel on each wall of a 50' x 15' room. Each wall has about 48 blocks. (48 i/o and 48 detectors)
- Favors larger motherboards such as Chubb's ODMB with DCCOD or cpOD or RR-Cirkits BOD-8
- Longer 12 AWG runs from panel to the blocks. Runs should be limited to about 50'

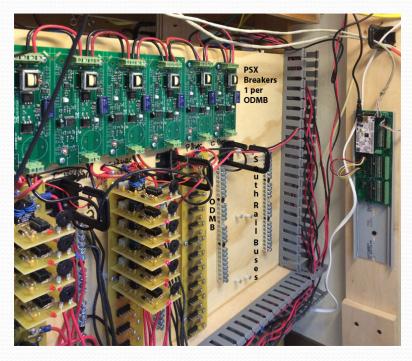

South Wall Power Panel at Ted Stephens' OL&K

### Current Detector Plans -2

#### **Distributed** -

- Distributed detectors with the control point.
- For control points with 3 blocks we like cpOD on an ODX4 motherboard, for a siding per node model either two ODX4s or a BOD-8 (a couple of detector segments won't be used) will work well. You can also use individual detectors wired into the feeders.

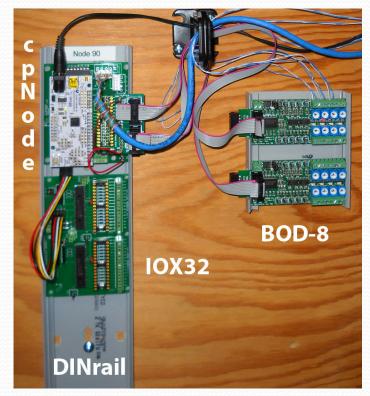

Node 90 at Walt Schedler's Shasta Division – under Dunsmuir

### Detectors: to Motherboard or....

Some current detectors plug into motherboards, others have you install the coils on the feeder

#### OD Motherboards:

- Let you do the power wiring once and you can swap detectors in and out for trouble shooting
- Motherboards can be centralized for easier adjustment and to see local occupancy lights
- Add cost and connections (points of failure)
- Chubb style motherboards (for DCCOD and cpOD) come in 12 (ODMB) and 4 position (ODX4, Dr Chubb's new design)
- Detector outputs are usually open collector or open drain (and resist noise) and don't change quickly so you can use the 600' limit above although shorter is better. If you remote mount the "tombstone" transformers try to keep them to 25' from the main detector

#### We like motherboards!

## Switch Machines - 1

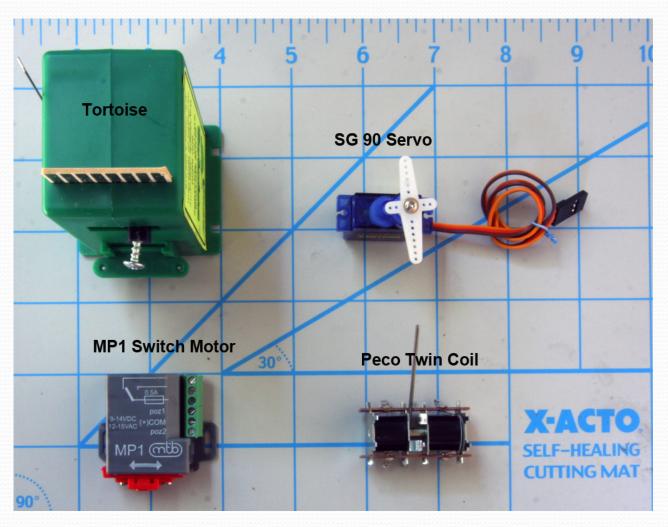

## Switch Machines - 2

|                                                   | Stall Motor                                   | Servo                                                                                | MP1                                            | Twin Coil                                |
|---------------------------------------------------|-----------------------------------------------|--------------------------------------------------------------------------------------|------------------------------------------------|------------------------------------------|
| Market Position                                   | Most common                                   | Challenger                                                                           | Challenger                                     | Less popular but still used: Kato, Atlas |
| Power                                             | 12V @ 20mA,<br>constant                       | 5V @ 150mA while moving, can shut off                                                | 9-15 VDC, 125mA when moving (3S)               | 12V @ .5A pulse,<br>must turn off        |
| Controller                                        | JLC: SMC12<br>MRCS: RSMC<br>RR-Cirkits: SMD-8 | Tam Valley, Arduino<br>(Sketches on<br>Arduini)                                      | RSMC, CSNK,<br>"Arduino Relay",<br>SMINI, DOUT | JLC: SM1, SM2<br>RR-Cirkits              |
| Distance from controller                          | 600'                                          | 40'                                                                                  | 600'                                           | As short as possible                     |
| Pressure on points                                | Constant                                      | Constant or momentary                                                                | Constant                                       | Momentary                                |
| Frog Polarity<br>Switch                           | Included in Tortoise                          | External relay or<br>Micro Switch                                                    | 1 DPDT included                                | External Relay or optional contacts      |
| Street price including controller and frog switch | \$28                                          | \$12 (using an Arduino<br>controller),<br>\$ 22 with our kit<br>\$25 with Tam Valley | \$16                                           | \$25                                     |

## Switch Controls 3 – Stall Motor

- Stall Motor:
  - SMC-12

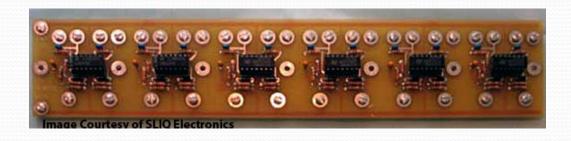

- RSMC
  - Free standing
  - Stuff option for one RSMC on cpNode
- SMD 8 (not shown)

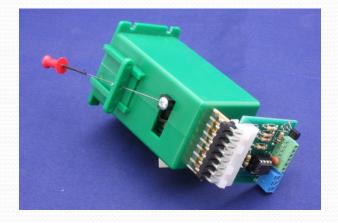

## Switch Controls 4 - Servo

- Our Servo Controller
- TAM Valley Depot (TV)
- Various Arduini Sketches including, use any handy Arduino
- Write your own Sketch that combines node and servo timing and use cpNode hardware
- Mounting:
  - TAM Valley servo mount
  - Brunel servo mount (MRCS)
  - Iowa Scaled
  - Others, DIY

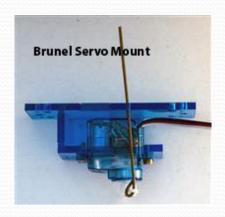

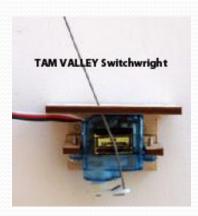

- SG90 Servos do not have internal contacts to switch frog polarity so you'll need an external relay or a
  micro switch mounted on the bracket (Brunel, TV) or a frog juicer if you want to switch frog polarity
- Servos draw about 150mA while moving, so for most applications you'll want an external 5V supply (ground side tied to logic ground)

## Fascia/Panel Controls

Use any type of switch you like – I like Rick Fortin's slide switch recessed behind the fascia – doesn't snag or break off. Keeps the fascia clean.

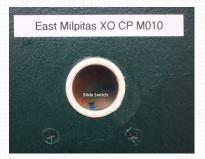

- Switch can be wired directly to cpNode input but requires that computer be on.
- Local panel to provide local control when no computer, for example Dennis Drury designed a switch panel using an RSMC that looks for a 5V line from the computer power supply, if 5V isn't present, the switch panel is in local control.
- Usually one input line per Control Point, but a second line can be used for a switch lock. The lock can also be wired in series with the switch so the switch can't get to the input unless the lock is unlocked (with Dispatcher permission)

## **CMRInet Node Configuration**

- Use standard JMRI or QBASIC or VBASIC configuration tools
- Rule of thumb for setting JMRI Node Type for cpNode + IOXs.
   Provide enough data cards for the total number of input and output bytes.

```
Inputs Outputs JMRI Node Type
<= 3 <= 6 SMINI
> 3 > 6 USIC/SUSIC w/24 bit or 32 bit cards
```

- Need to have at least one input (sensor) defined for JMRI to poll the node.
- When JMRI is launched, an Init message is sent for the number of defined output bytes.

## CMRInet - C/MRI Communication Protocol

- Designed by Bruce Chubb in 1985 to be a simple, easy to implement, serial data messaging system.
- Robust, industrial grade network technology for moving data between a host (master) and node (slave) in a connected network.
- CMRInet is NMRA Layout Control Specification LCS-9.10.
- "Owned" by NMRA CMRI Special Interest Group (SIG) established 2015.

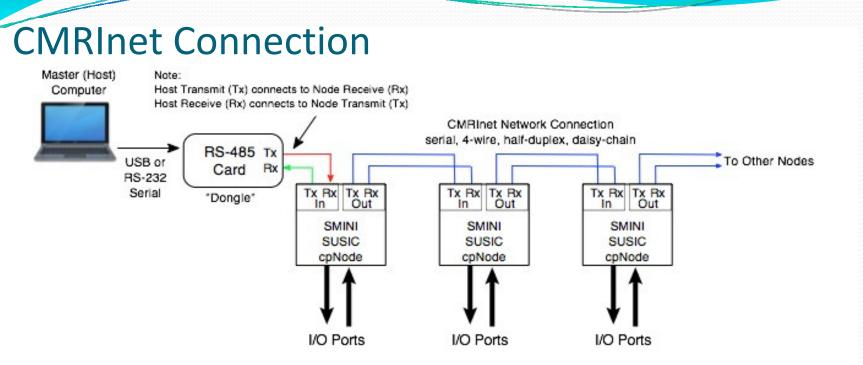

The serial communication connection to all C/MRI network nodes is through a four-wire cable. One pair of wires is for transmission, the other pair for receive. The network is defined as half-duplex, RS-422/485, Master/Slave.

The connection from the control computer (Host) to the C/MRI network is through an interface device which converts USB or RS-232 signals to RS-422/RS-485.

Nodes in a C/MRI network are connected daisy chain fashion, node to node.

## **CMRInet Topology**

- Bruce Chubb assumed the network started at the host computer and worked linearly out to the furthest node, his RS232/485 converter includes a terminator at the computer and the user terminates the bus at the far end.
- RS485 does not allow branches (not to say that modelers don't cheat <g>), so best practice is to have a single CMRInet snaking around your layout with no taps or branches
- Install a terminator at the far end.
- More modern practice is to use an RS-485 USB dongle at the computer. Use a terminator at the computer as well as the far end. This is standard RS-485. The Computer does not have to be at one end, but if not, ensure that the ends (only) are terminated.
- We recommend CAT5 or better data cable rather than shielded 2 pair as the
  performance is comparable, the price is lower and you don't need to worry
  about shielding (which is best left to experts)

## **CMRInet Timing**

- Most Classic CMRI installations have a few large nodes and run at 9600 bps. Each node requires about 30mS to respond so a 10 node system has a poll cycle time of about 300mS (or 3 polls per second). This is plenty fast for our purposes.
- We recommend running faster, 28,800 or greater, to keep the poll cycle in the 300mS range with a larger number of nodes. The CMRInet RS485 bus will run as fast as 115Kbps.
- There is no problem with mixing and matching cpNode and Classic nodes as long as they are set to the same speed – the Classic nodes can also work up to 115K

## Use My Layout as a Configuration Example

- Main line ~ 100'
- Switches
  - 12 mainline switches (dispatcher controlled)
  - 6 controlled switches connecting to sidings
  - 6 industry spurs connect to the main
- Signals All high signals are BLMA US&S H2 Searchlights
  - 14 double head (but 3 not visible so they have repeaters only)
  - 14 single head high (but 3 not visible so they have repeaters only)
  - 10 low(but 2 not visible so it they have repeaters only)
  - 10 dwarf (some used in place of low signals in yards, industry areas)
- 3 Sidings, 1 Wye, crossover in the middle of the loop
- Blocks (35):
  - 12 OS (main line switches)
  - 3 main with sidings
  - 3 sidings, 1 main in cross over, 3 Wye sections, 4 staging
  - 10 Main line

## My Track Plan

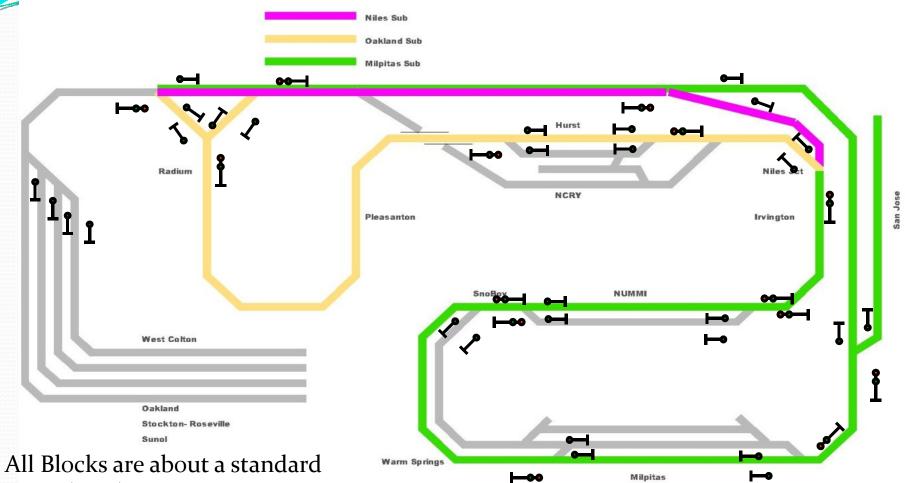

All Blocks are about a standard Train (~ 10') long except Pleasanton and the hidden Back track, so not much point In intermediate signals

## Layout example

- UP (ex-WP) used 3 block route signaling, note the real WP did not "bond" the sidings so the most favorable indication into the siding was "Restricting" – I use "Approach"
- 3 sidings + staging
- All of the sidings are connected to industry tracks or a yard
- No intermediate signals (uncommon in the prototype but very common in the model world)

### Example – control point per node

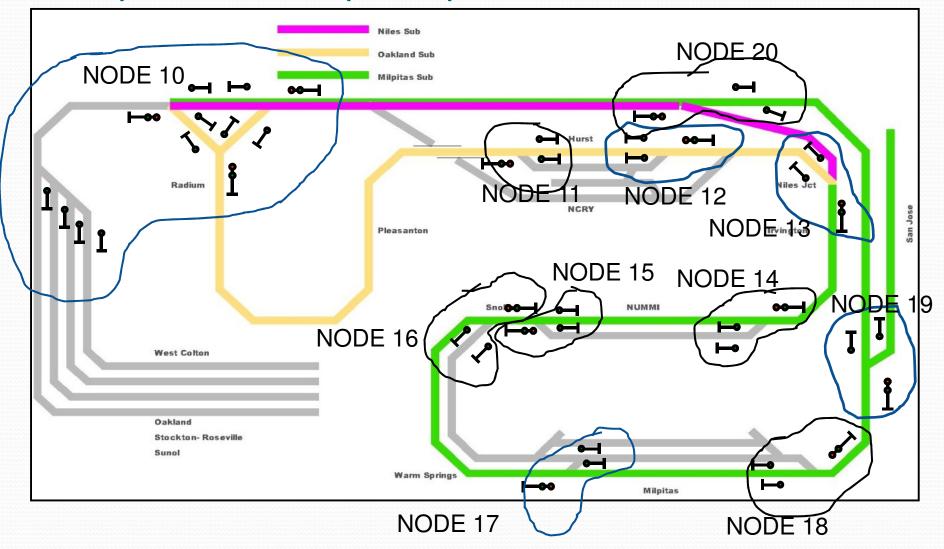

## Bill of Materials: cpNode per Control Point

|                               |               |          | Inj    | Inputs ( |        |              | total i/o | cpNode | IOX16 | cpOD(M) | ODX4 | RSMC | Dongle |
|-------------------------------|---------------|----------|--------|----------|--------|--------------|-----------|--------|-------|---------|------|------|--------|
| Node                          |               | Milepost | fascia | Blocks   | Switch | Signal Lines |           |        |       |         |      |      |        |
| 10                            | Staging + Wye | F044     | 7      | 10       | 7      | 40           | 64        | 1      | 3     | 10      | 3    | 6    |        |
| 11                            | E Hearst      | F039     | 1      | . 3      | 1      | . 10         | 15        | 1      | 0     | 3       | 1    | 0    |        |
| 12                            | W Hearst      | F038     | 1      | . 3      | 1      | . 10         | 15        | 1      | 0     | 3       | 1    | 0    |        |
| 13                            | Niles JCT     | F030     | 1      | . 3      | 1      | . 11         | 16        | 1      | 0     | 3       | 1    | 0    |        |
| 14                            | E NUMMI       | M004     | 1      | . 2      | 1      | . 10         | 14        | 1      | 0     | 2       | 1    | 0    |        |
| 15                            | W NUMMI       | M005     | 1      | . 2      | 1      | . 10         | 14        | 1      | 0     | 2       | 1    | 0    |        |
| 16                            | Yard Lead     | M009     | 1      | . 3      | 1      | . 8          | 13        | 1      | 0     | 3       | 1    | 0    |        |
| 17                            | E Milpitas    | M010     | 2      | . 2      | 2      | 11           | 17        | 1      | 1     | 2       | 1    | 1    |        |
| 18                            | W Milpitas    | M012     | 1      | . 3      | 1      | . 9          | 14        | 1      | 0     | 3       | 1    | 0    |        |
| 19                            | Diridon       | M019     | 1      | . 3      | 1      | . 8          | 13        | 1      | 0     | 3       | 1    | 0    |        |
| 20                            | Niles Back    | NI010    | 1      | . 2      | 1      | . 12         | 16        | 1      | 0     | 2       | 1    | 0    |        |
|                               | Computer      |          |        |          |        |              |           |        |       |         |      |      | 1      |
| AAAAAAA<br>AAAAAAA<br>AAAAAAA | needed        |          |        |          |        |              |           | 11     | 4     | 36      | 13   | 7    | 1      |
|                               | 10% Sparing   |          |        |          |        |              |           | 2      | 1     | 4       | 1    | 1    | 1      |
|                               | total order   |          |        |          |        |              | 211       | 13     | 5     | 40      | 14   | 8    | 2      |

## Example – cpNode Per Siding

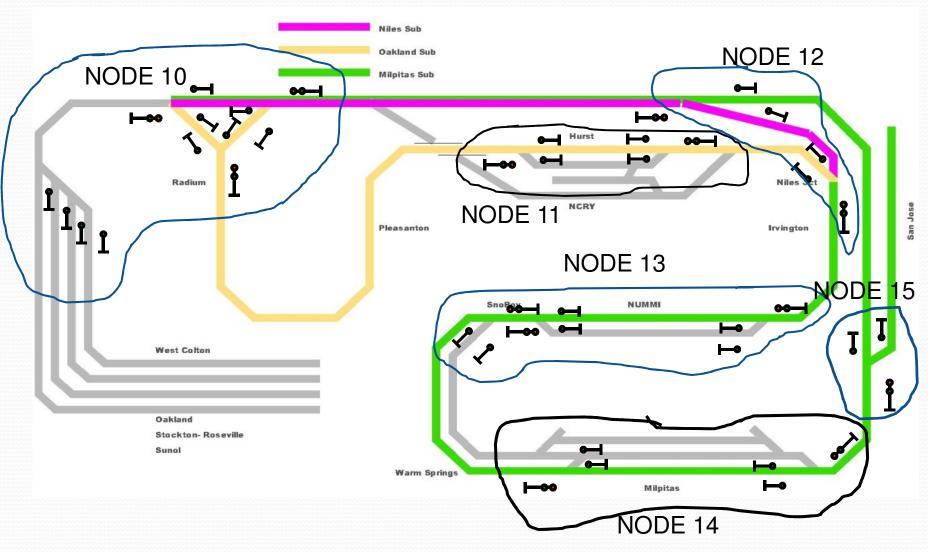

## Bill of Material: cpNode per Siding

|       |               |      |          | In     | puts            | Outputs |              | total i/o | cpNode | IOX16 | cpOD(M) | ODX4 | RSMC | Dongle                                   |
|-------|---------------|------|----------|--------|-----------------|---------|--------------|-----------|--------|-------|---------|------|------|------------------------------------------|
| Node  |               | M    | lilepost | fascia | fascia Blocks S |         | Signal Lines |           |        |       |         |      |      |                                          |
| 10    | Staging + Wye | F044 | F043     | 7      | 10              | 7       | 40           | 64        | 1      | 3     | 10      | 3    | 6    | 7.4.2.4.4.4.4.4.4.4.4.4.4.4.4.4.4.4.4.4. |
| 11    | Hearst        | F039 | F038     | 2      | 2 6             | 2       | 20           | 30        | 1      | 1     | 6       | 2    | 1    |                                          |
| 12    | Niles Cutoff  | F030 | NI010    | 2      | 2 5             | 2       | 23           | 32        | 1      | 1     | 5       | 2    | 1    |                                          |
| 13    | E NUMMI       | M004 | M005     | 3      | 3 7             | 3       | 28           | 41        | 1      | 2     | 7       | 2    | 2    |                                          |
| 14    | E Milpitas    | M010 |          | 3      | 3 5             | 3       | 20           | 31        | 1      | 1     | 5       | 2    | 2    |                                          |
| ~~~~~ | Diridon       | M019 |          | 1      | 3               | 1       | 8            | 13        | 1      | 0     | 3       | 1    | 0    |                                          |
|       | Computer      |      |          |        |                 |         |              |           |        |       |         |      |      | 1                                        |
|       | needed        |      |          |        |                 |         |              |           | 6      | 8     | 36      | 12   | 12   | 1                                        |
|       | 10% Sparing   |      |          |        |                 |         |              |           | 1      | 1     | 4       | 1    | 2    | 1                                        |
|       | total order   |      | A        |        |                 |         |              |           | 7      | 9     | 40      | 13   | 14   | 2                                        |

## **Opportunistic Clusters**

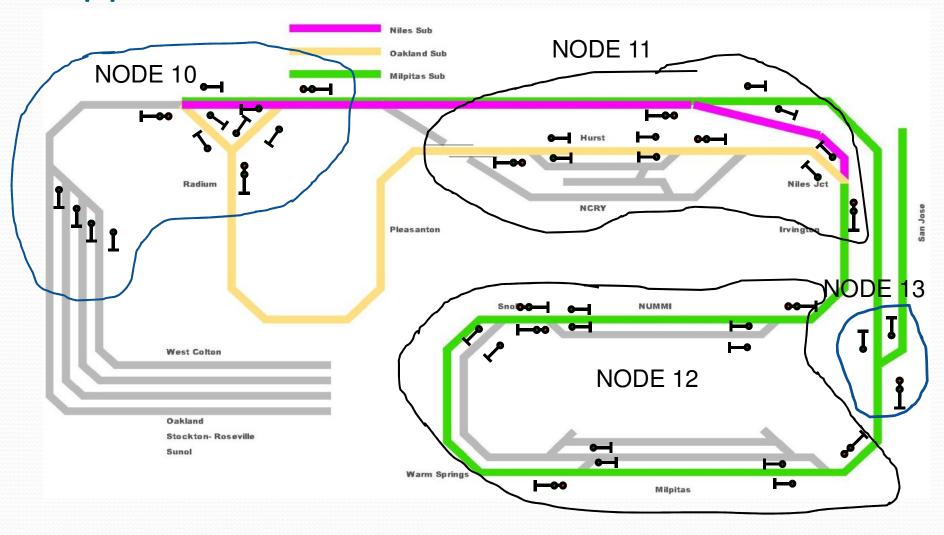

## Bill of Materials: Opportunistic Clusters

|      |               |                                                                                                    |       | Inputs (  |                                        | Outputs |        | total i/o | cpNode | IOX16                   | cpOD(M) | ODX4 | RSMC | Dongle |
|------|---------------|----------------------------------------------------------------------------------------------------|-------|-----------|----------------------------------------|---------|--------|-----------|--------|-------------------------|---------|------|------|--------|
|      |               |                                                                                                    |       |           |                                        |         | Signal |           |        |                         |         |      |      |        |
| Node |               | Mile                                                                                                    | post  | fascia    | Blocks                                 | Switch  | Lines  |           |        |                         |         |      |      |        |
| 10   | Staging + Wye | F044                                                                                                    | F043  | 7         | 10                                     | 7       | 40     | 64        | 1      | 3                       | 10      | 3    | 6    |        |
| 11   | Hearst        | F039                                                                                                    | NI010 | 4         | 11                                     | 4       | 20     | 62        | 1      | 3                       | 11      | 3    | 3    |        |
| 13   | E NUMMI       | M004                                                                                                    | M005  | 6         | 12                                     | 6       | 48     | 72        | 1      | 4                       | 12      | 3    | 5    |        |
| 13   | Diridon       | M019                                                                                                    |       | 1         | 3                                      | 1       | 8      | 13        | 1      | 0                       | 3       | 1    | 0    |        |
|      | Computer      | / 122 / 122 |       | AAAAAAAAA | 22222222222222222222222222222222222222 |         |        |           |        | AAAAAAAAA<br>AAAAAAAAAA |         |      |      | 1      |
|      |               |                                                                                                    |       |           |                                        |         |        |           |        |                         |         |      |      |        |
|      | needed        |                                                                                                    |       |           |                                        |         |        |           | 4      | 10                      | 36      | 10   | 14   | 1      |
|      | 10% Sparing   |                                                                                                    |       |           |                                        |         |        |           | 1      | 1                       | 4       | 1    | 2    | 1      |
|      | total order   |                                                                                                    |       |           |                                        |         |        | 211       | 5      | 11                      | 40      | 11   | 16   | 2      |

## Example – SMINI Replacement

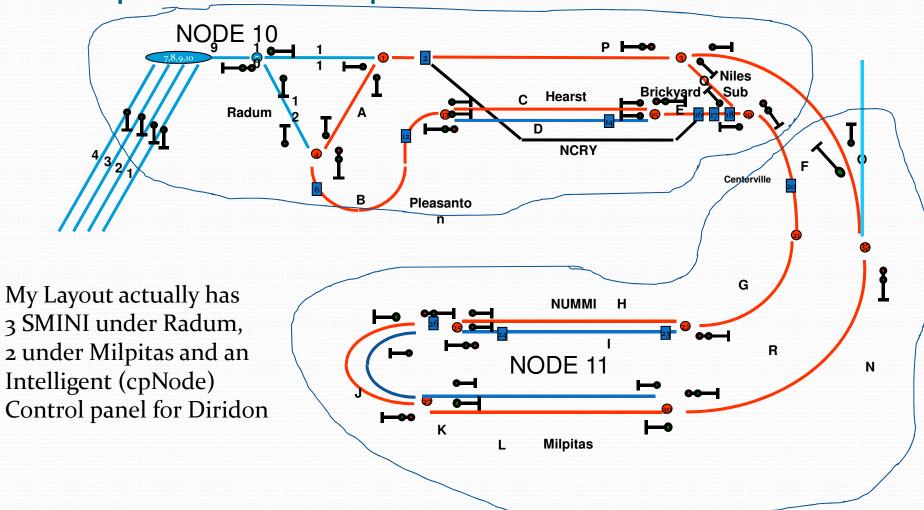

## Bill of Materials: SMINI Replacement

| ^^^^^^ |               | /AAAAAAAAAAAA                          |       |        |        |         |        | total |        |       |         |      |      |        |
|--------|---------------|----------------------------------------|-------|--------|--------|---------|--------|-------|--------|-------|---------|------|------|--------|
|        |               |                                        |       | Inp    | uts    | Outputs |        | i/o   | cpNode | IOX16 | cpOD(M) | ODX4 | RSMC | Dongle |
|        |               |                                        |       |        |        |         | Signal |       |        |       |         |      |      |        |
| Node   |               | Mile                                   | post  | fascia | Blocks | Switch  | Lines  |       |        |       |         |      |      |        |
| 10     | Radum Side    | F044                                   | NI010 | 11     | 21     | 11      | 84     | 126   | 1      | 7     | 21      | 6    | 10   |        |
| 11     | Milpitas Side | M004                                   | M005  | 7      | 15     | 7       | 56     | 85    | 1      | 5     | 15      | 4    | 6    |        |
|        | Computer      | ////////////////////////////////////// |       |        | ^^^^^^ |         |        |       |        |       |         |      |      | 1      |
|        |               | ^^^^^                                  |       |        |        |         |        |       |        |       |         |      |      |        |
|        | needed        |                                        |       |        |        |         |        |       | 2      | 12    | 36      | 10   | 16   | 1      |
|        | 10% Sparing   | ////////////////////////////////////// |       |        | ^^^^^  |         |        |       | 1      | 2     | 4       | 1    | 2    | 1      |
|        | total order   |                                        |       |        |        |         |        | 211   | 3      | 14    | 40      | 11   | 18   | 2      |

## **Configuration Summary**

- You can mix and match cpNodes from as small as a single control panel to 144 ports (= 2 SMINI)
- You can mix and match cpNodes with Classic SUSIC or SMINI nodes to extend existing CMRI installations
- The cpNode design philosophy is to use a larger number of smaller nodes which are physically co-located with the controlled devices to minimize wiring and follow prototype practice: this enables on board logic on modules and things like intelligent control panels
- Ultimately we want to provide basic "vital logic" functionality even in the absence of the CMRInet "code line"
- Using an on board micro-controller opens the possibility of integrated servo control and other applications requiring real time control and A/D and D/A conversion at the node

## Appendix – the cpNode family

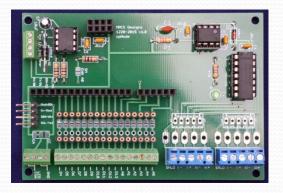

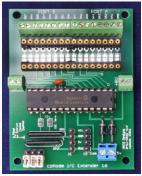

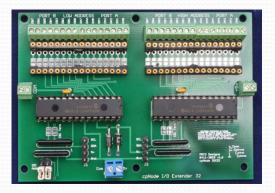

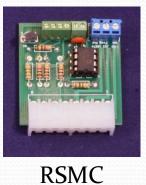

cpNode v2.o

IOX16 v2.0

IOX32 v.02

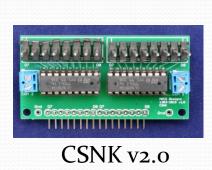

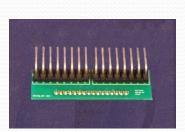

**MOLEX** 

ODX4 v2.0

cpOD

Visit us at www.modelrailroadcontrolsystems.com

## References:

- Our (MRCS) website <a href="http://www.modelrailroadcontrolsystems.com/">http://www.modelrailroadcontrolsystems.com/</a>
- Bruce Chubb's excellent manuals at <a href="http://www.jlcenterprises.net/Products.htm#Manual">http://www.jlcenterprises.net/Products.htm#Manual</a>
- Texas Instruments RS485 Application Note
   <a href="http://www.google.com/url?sa=t&rct=j&q=&esrc=s&source=web&cd=2&cad=rja&uact=8&ved=oCCcQFjAB&url=http%3A%2F%2Fwww.ti.com%2Flit%2Fan%2Fslla272b%2Fslla272b.pdf&ei=UCFQVcCgIMWzoQTF8oHQDQ&usg=AFQjCNGfNyOdKHciuZHfxBvNlognOeiCog&sig2=PlID2oJIA4kyFDeeiJ-leA&bvm=bv</a>
- Other Vendors see our resource section: <a href="http://www.modelrailroadcontrolsystems.com/information/">http://www.modelrailroadcontrolsystems.com/information/</a>